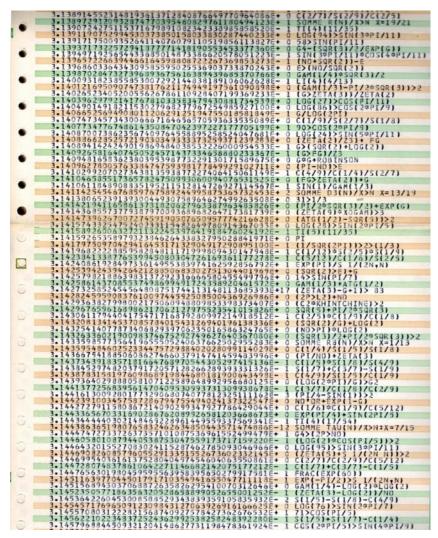

Computer output from 1988 on pyjama paper

# Big Data in Pure Mathematics 2022

Simon Plouffe

# The Inverter from 1986 to 2022

By Simon Plouffe

- The talk will give details on how the Inverter works, how it began and the present situation. Some details of the algorithms used will be explained.
- Some results will be presented from which some are known.

# **Synopsis**

The inverter
Data from the OEIS
Programs
Size, portability and
cpu time.

a bit of history

It began in April 1986, I was collecting mathematical constants on 5.25 inches diskette on my Apple IIc. Using Appleworks, then later I used Hypercard for a while on my Mac Plus, eventually bought a hard disk (very expensive) of 60 megabytes to fill it in half with numbers.

a bit of history

# This is what it looked like at the time on Hypercard

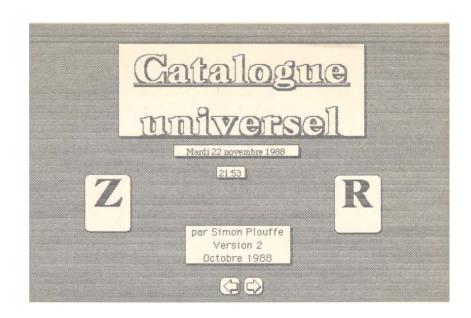

a bit of history

Then Hypercard became too small for any storage of big tables. At the time there were 2 parts: The Integers and the real constants. It took a while but I managed to make one big database that contains the 2 worlds.

Then 2 things happened in 1990: an access to a Unix system at Uqam (Université du Québec à Montréal) and my collaboration with Neil Sloane of the Bell Labs.

This is where I decided it was time I do a master in mathematics.

a bit of history

Most of my time was used for the EIS (Encyclopedia of Integer Sequences), the book was finally published in 1995 and soon after that the publisher agreed that an online version was not a threat to possible sales in libraries. The success of the online EIS (now OEIS) is quite impressive: There are 8000 contributors, 10033 citations and 19427 references in Wikipedia (english and french). As of May 16 2022 there are 353700 sequences in the database, 10000 to 15000 are added each year. In this catalog there are 10821 mathematical constants already.

a bit of history

In 1993, I began to collect large amount of mathematical constants, first programs where written. This is where I began to use the LLL (Integer relations algorithm). They were collected from the M.T.A.C tables of Mathematics of Computation micro-fiche.

The version I had was the one on the PARI-GP program called called >. Very efficient and rapid. The big advantage was that I could interface the routine with Maple.

This is easy to do: you make a unix script that takes an input from Maple, sends a command to pari-gp that return the answer properly formatted.

a bit of history

The integer relations algorithm has many versions.

In short it can solve the exact inverse problem of having a polynomial and finding a root. From a real constant (up to a certain precision) it can find the polynomial from which it comes from. The precision needed is roughly:

 $\sqrt{Number\ of\ decimal\ digits} = degree\ of\ the\ polynomial$ 

In practice, up to 1000 digits at the time could be used, today the maximum number of digits is  $\sim$ 5000.

a bit of history

### You can read about it on Wikipedia:

https://en.wikipedia.org/wiki/Integer relation algorithm

#### Here is the definition:

An **integer relation** between a set of real numbers  $x_1, x_2, ..., x_n$  is a set of integers  $a_1, a_2, ..., a_n$ , not all 0 such that

$$a_1x_1 + a_2x_2 + \cdots + a_nx_n = 0.$$

a bit of history

An integer relation algorithm is an algorithm for finding integer relations. Specifically, given a set of real numbers known to a given precision, an integer relation algorithm will either find an integer relation between them, or will determine that no integer relation exists with coefficients whose magnitudes are less than a certain upper bound.

a bit of history

This is what found my formula for  $\pi$  in 1995.

$$\pi = \sum_{k=0}^{\infty} \left[ rac{1}{16^k} \left( rac{4}{8k+1} - rac{2}{8k+4} - rac{1}{8k+5} - rac{1}{8k+6} 
ight) 
ight]$$

A main ingredient of the Inverse Symbolic Calculator that opened on July 18, 1995.

That same ISC is still in operation here: <a href="http://wayback.cecm.sfu.ca/projects/ISC/ISCmain.html">http://wayback.cecm.sfu.ca/projects/ISC/ISCmain.html</a> it contains 54 million constants.

#### INVERSE SYMBOLIC CALCULATOR

| Please enter a number or a Maple expression:                   |
|----------------------------------------------------------------|
| Run Clear                                                      |
|                                                                |
| Simple Lookup and Browser for any number.                      |
| O Smart Lookup for any number.                                 |
| Generalized Expansions for real numbers of at least 16 digits. |
| ○ Integer Relation Algorithms for any number.                  |
|                                                                |
|                                                                |

Expressions that are **not** numeric like ln(Pi\*sqrt(2)) are evaluated in Maple in symbolic form first, followed by a floating point evaluation followed by a lookup.

The ISC opened in Vancouver on July 18, 1995 and is still in operation after almost 27 years.!

### The Inverter in 1998 (up to 2011) at UQAM

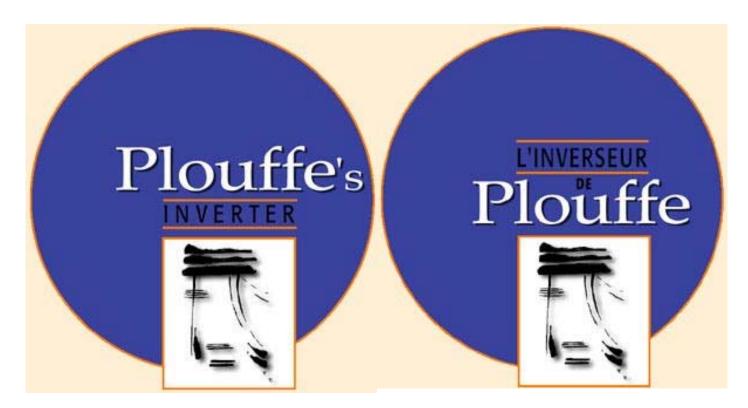

Design by Renée Othot, Pi logo by Yves Chiricota (with permission)

#### The Structure of the Inverter

There is no structure, no index. The Inverter is a set of 9000 tables from 1000 to 9999 with no decimal point. The real numbers are naturally ordered.

Here is a sample output from the old version (algebraic entries).

```
1.000000607323283127668981735654042398813845595946023834829615844e1 a002 1/7*(13+7^(2/3)*12^(3/4))*7^(1/3)
1.000000001055626531498019979434444231768462746634735819594218467e-1 a003 2*cos(1/18*Pi)-cos(2/9*Pi)-cos(11/24*Pi)-cos(2/27*Pi)
1.000002614946700871297147550944904662028044167410212290084342459e23 a005 (1/sin(22/191*Pi))^51
1.000015645779046667729154723415315713424456112660258802343846351e18 a006 ((1/2+1/2*5^(1/2))^87+(-
1/2*5^(1/2)+1/2)^87)*fi bonacci (218/19)/Lucas(9)/sgrt(5)
1.000000835096713961566373109143293676943655683702340995442991156e-1 a007 Real Root Of -369*x^4+373*x^3-989*x^2+987*x+109
1.\,000009259603800094168490831478943636021186572276495810122022991e-1\ a008\ Real\ Root\ of\ x^4+20^*x^2-112^*x+112^*x+
2.838541822761633051368050605171122071267889746762771794459861652e0 a009 9/(13^(1/2)+12^(3/4))^(1/2)
1.000000154953758625804884675278917791176598916601460893578357498e1 a010 (1/5*cos(37/120*Pi)-5/6)/(5/6*cos(37/120*Pi)-2/5)
1.000001232234080033322997540518611368672051604867643646689475870e-1 a011 (1/12*(2-2^{(1/2)})^{(1/2)}-5/6)/(2*(2+2^{(1/2)})^{(1/2)}+4)
1.000001183974399355846415232612483030241341666961769435445322768e0 a012 (4/5*cos(19/60*Pi)-5/6)/(5/6*cos(13/60*Pi)-1/4)
1.000000766783997513832641896050782067210834339837489422329400756e-1 a013 (2/3*tan(13/60*Pi)-1/3)/(4/5*tan(19/60*Pi)+5/6)
1.00001552810007570929269747925674055524137739053985073926247699164e2 a014 361/2-36*5^(1/2)
x^4-x^2-x
1.000000004502970722266085525705148215308064375023602710905401526e2 a016 1/7*(74+346430*2^(1/2))^(1/2)
1.00000001200185568869925301084700029362740547733475671366117958e0 a017 81/59-3/17*89^(1/6)
1.000000005602684438703446331733540079856595861745317342076722784e1 a018 -86/45+65/29*86^(3/8)
1.000000019143670052409176795932737219533259582324571750389280152e8 a019 181160923^(31/32)
1.000000333166472541693195159388481580225590067365220582451174030e1 a020 Real Root of x^6+x^3+1=1001003
```

#### The Structure of the Inverter

There are 9000 tables (final version) and 571 different tables (source files).

#### In size:

86464978693 mathematical constants 7669 gigabytes or 7.669 TB Average entry: about 90 characters

From the OEIS database (2 categories) 1850219199 entries from sequences to real approx. 3.64779582 billion entries (big integers) Total: 5.5 billion entries from the OEIS.

#### As of 1998 on Plouffe's inverter

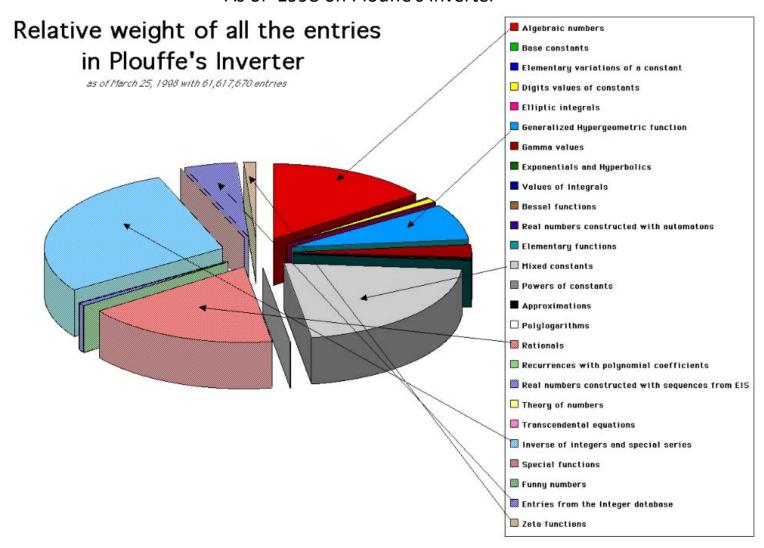

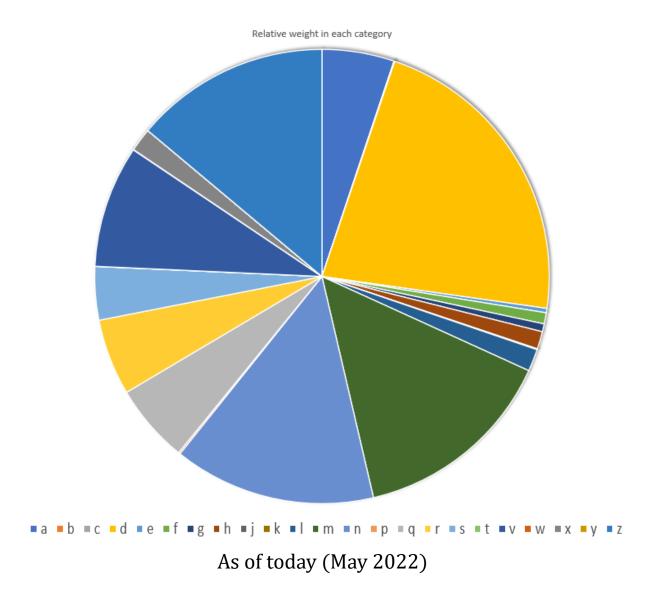

- a Algebraic
- b Base constants
- c Constructed reals
- d Digits of reals
- e Exponential
- f Hypergeometric
- g Gamma functions
- h Hyperbolic
- j Bessel, special numbers
- k Constructed reals
- l Logs
- m Mixed constants
- i Integers
- p Polylogs
- q Rationals
- r Recurrences
- s Real to sequences
- t Number theory functions
- v Series
- w Transcendental eq.
- x Integers
- y Big integers
- z Zeta function

the engine

The engine is simply the 'look' command. It is part of Unix since a long time. It can search a sorted file very rapidly by using a dynamic binary search.

On a Windows/cygwin64 installation the limit is size for a file is more than 100 gigabytes. In plain English it can find the occurrence of a string of characters from any sorted text file in a fraction of a second. This is why there is no need for an index for my 9000 files.

#### the engine

The program that drives all this is a Maple program of about 8000 lines, there is an interface for Pari-GP and Mathematica as well as 'calls' to the Unix system for the use of the 'look' command.

#### There are 5 parts.

- 1- pismart(): it tries 470 elementary combinations from K.
- 2- pidev(): Uses generalized expansion for a real K.
- 3- pilll(): Uses the LLL algorithm of Pari-GP.
- 4- pialg(): Test if the constant K is algebraic of small degree.
- 5- pil(): The simple lookup (with a parameter for the length).

#### the engine

The depth of search depends on the number of digits available. For a complete test, I need 41 digits, most of the real constants are with a standard 41 digits.

I choose 41 digits for several reasons.

- 1- It is the precision used in Knuth books (TAOCP) for constants.
- 2- It is the needed precision to detect exotic numbers like

#### The decimal point

My first Inverter was made of separate files with 41 digits and exponent. In 1995 I made a strange decision to cut the digits at 16 with no decimal point for practical reasons. For lookups I just need the string of digits.

Later in 2004, I began to extend (from 200 million to approx. 1 billion constants) with a format of 64 digits (with the exponent).

In 2016 I came back with 41 digits and no exponent to finally arrive at a variable length entry with digits from 11 to 100+ digits. I still have the original files separately but the main table now is definitively with that format.

the engine

The idea behind was to be able to include integers, big integers. There are many reasons for that.

Look at n!, what is the use of having large values of n! (truncated to let's say 64 digits) when n is large?

- Because these entries are approximate values of a truncated Stirling expression for example.
- The other reason is to include the new values that are reverse of constants.

#### reverse of constants?

Question : what is the limit point of  $5^n$  if we read digits from the right ? There are 2 accumulation points.

5213023304311311... and 526567957879699...

The first acc. point contains only 0,1,2,3,4 (apart from 5). The second acc. point contains only 5,6,7,8,9 (apart from 2). Why? (I do not know the answer). See sequence: A158625. a(n) = [5, 2, 1, 3, 0, 2, 3, 3, 0, 4, 3, 1, 1, 3, 1, 1, 2, 4, 2, 1, 0, 3, 1, ...]

#### Details of programs

The pismart() program only does 470 variations with 1 constant k like

$$\frac{k}{2}$$
,  $\sqrt{k}$ ,  $\frac{2k}{3}$ ,  $\sin(k)$ ,  $\operatorname{arctan}(k)$ ,  $\exp(k)$ ,  $\exp(\pi k)$ ,  $etc$ .

Of course when possible.

The pismart2() program makes 15 variations of the first list, for a total of 7050 variations. That one is reserved for <tough cookies>.

#### Details of programs

The pill() program tries to find a simple combination of known constants, there are 126 tests.

first test (table 001).

$$\pi, e, \gamma, \frac{1}{\pi}, \frac{1}{\gamma}, 1, \frac{1}{2} + \frac{\sqrt{5}}{2}, \sqrt{2}, \sqrt{3}, \frac{1}{\text{Ei}(1)}, \text{Ei}(1), W(1), \frac{1}{\textit{Catalan}},$$

$$\textit{Catalan}, \zeta(3), \frac{\pi^2}{6}, \frac{\pi^4}{90}, \zeta(5), \ln(2), \ln(3), e^{-1}, \ln(5), \frac{1}{\ln(5)},$$

$$\frac{1}{\arctan\left(\frac{1}{2}\right)}, \arctan\left(\frac{1}{2}\right), \frac{1}{\ln(2)}, \sqrt{\pi}, \frac{2\pi\sqrt{3}}{3\Gamma\left(\frac{2}{3}\right)}, \frac{\pi\sqrt{2}}{\Gamma\left(\frac{3}{4}\right)}, \ln(\pi),$$

$$e^{\pi}, \sin(1), \cos(1)$$

#### Details of programs

The pill() program tries to find a simple combination of known constants, there are 126 tests.

3rd test (table 003).

$$\begin{split} \frac{\pi^2}{2}, & \Psi\left(1, \frac{1}{3}\right), \pi^2 + 8 \, \textit{Catalan}, \Psi\left(1, \frac{1}{5}\right), \Psi\left(1, \frac{2}{5}\right), \Psi\left(1, \frac{3}{5}\right), \Psi\left(1, \frac{1}{7}\right), \\ & \Psi\left(1, \frac{2}{7}\right), \Psi\left(1, \frac{3}{7}\right), \Psi\left(1, \frac{4}{7}\right), \Psi\left(1, \frac{5}{7}\right), \Psi\left(1, \frac{1}{8}\right), \Psi\left(1, \frac{3}{8}\right), \Psi\left(1, \frac{3}{8}\right), \Psi\left(1, \frac{1}{9}\right), \Psi\left(1, \frac{2}{9}\right), \Psi\left(1, \frac{4}{9}\right), \Psi\left(1, \frac{5}{9}\right), \Psi\left(1, \frac{1}{11}\right), \Psi\left(1, \frac{2}{11}\right), \Psi\left(1, \frac{3}{11}\right), \\ & \Psi\left(1, \frac{4}{11}\right), \Psi\left(1, \frac{5}{11}\right), \Psi\left(1, \frac{6}{11}\right), \Psi\left(1, \frac{7}{11}\right), \Psi\left(1, \frac{8}{11}\right), \Psi\left(1, \frac{9}{11}\right), \\ & \Psi\left(1, \frac{1}{12}\right) \end{split}$$

# The Inverter Details of programs

This is the 126'th table.

$$\frac{\pi}{2}, 1, \frac{\pi\sqrt{2}}{2}, \pi\cos\left(\frac{\pi}{5}\right), \frac{\pi\sqrt{3}}{2}, \pi\cos\left(\frac{\pi}{7}\right), \pi\cos\left(\frac{2\pi}{7}\right), \pi\cos\left(\frac{\pi}{8}\right),$$

$$\pi\cos\left(\frac{3\pi}{8}\right), \pi\cos\left(\frac{\pi}{9}\right), \pi\cos\left(\frac{2\pi}{9}\right), \pi\cos\left(\frac{\pi}{10}\right), \pi\cos\left(\frac{3\pi}{10}\right),$$

$$\pi\cos\left(\frac{\pi}{11}\right), \pi\cos\left(\frac{2\pi}{11}\right), \pi\cos\left(\frac{3\pi}{11}\right), \pi\cos\left(\frac{4\pi}{11}\right), \pi\cos\left(\frac{\pi}{12}\right),$$

$$\pi\cos\left(\frac{\pi}{13}\right), \pi\cos\left(\frac{2\pi}{13}\right), \pi\cos\left(\frac{3\pi}{13}\right), \pi\cos\left(\frac{4\pi}{13}\right), \pi\cos\left(\frac{5\pi}{13}\right),$$

$$\pi\cos\left(\frac{\pi}{14}\right), \pi\cos\left(\frac{3\pi}{14}\right), \pi\cos\left(\frac{5\pi}{14}\right), \pi\cos\left(\frac{\pi}{15}\right), \pi\cos\left(\frac{2\pi}{15}\right),$$

$$\pi\cos\left(\frac{\pi}{16}\right), \pi\cos\left(\frac{3\pi}{16}\right), \pi\cos\left(\frac{5\pi}{16}\right)$$

# The Inverter Details of programs

The pidev program: it expands a real constant in all known bases and algorithms. There are more than 1000 variants. Here is a few ones.

Continued fraction:  $y_n = \left[\frac{1}{x_n}\right], x_{n+1} = \left\{\frac{1}{x_{n+1}}\right\}$  will give

$$\chi = a_{0+} \frac{1}{a_1 + \frac{1}{a_2 + \frac{1}{a_3 + \dots}}}$$

Egyptian fraction:  $y_n = \left[\frac{1}{x_n}\right]$ ,  $x_{n+1} = x_n - \left\{\frac{1}{y_n}\right\}$  will give

$$x = \frac{1}{a_0} + \frac{1}{a_1} + \frac{1}{a_2} + \frac{1}{a_3} + \frac{1}{a_4} \dots$$

Egyptian product or Engel expansion:  $y_n = \left[\frac{1}{x_n}\right]$ , ,  $x_{n+1} = \{x_n y_n\}$  will give

$$x = \frac{1}{a_0} + \frac{1}{a_0 a_1} + \frac{1}{a_0 a_1 a_2} + \frac{1}{a_0 a_1 a_2 a_3} + \frac{1}{a_0 a_1 a_2 a_3 a_4} \dots$$

# The inverter Details of programs

Base k (integer) algorithm:  $y_n = [kx_n], x_{n+1} = \{kx_n\}$ 

Infinite product (x > 1):  $y_n = 1 + \left[\frac{1}{x_{n-1}}\right]$ ,  $x_{n+1} = x_n \frac{y_n}{y_{n+1}}$  will give

$$x = \left(1 + \frac{1}{a_0}\right) \cdot \left(1 + \frac{1}{a_1}\right) \cdot \left(1 + \frac{1}{a_2}\right) \cdot \left(1 + \frac{1}{a_3}\right) \cdot \left(1 + \frac{1}{a_4}\right) \dots$$

Infinite product (x < 1):  $y_n = 1 + \left[\frac{1}{|x_n - 1|}\right]$ ,  $x_{n+1} = x_n \frac{y_n}{y_{n-1}}$  will give

$$\mathbf{x} = \left(1 - \frac{1}{\mathbf{a}_0}\right) \cdot \left(1 - \frac{1}{\mathbf{a}_1}\right) \cdot \left(1 - \frac{1}{\mathbf{a}_2}\right) \cdot \left(1 - \frac{1}{\mathbf{a}_3}\right) \cdot \left(1 - \frac{1}{\mathbf{a}_4}\right) \dots$$

Alternated Egyptian product or Pierce expansion: $y_n = \left[\frac{1}{x_n}\right]$ ,  $x_{n+1} = 1 - \{x_n y_n\}$  will give

# The inverter Details of programs

$$\frac{1}{24} = [22, 18, 22, 18, 22, 18, 22, 18, 22, 18, 22, 18, 22, 18, \dots]$$

is the expansion if I use the base :

$$\sum_{n=1}^{\infty} \frac{n^3}{(e^{2\pi n} - 1)}$$

What else can be found if I test with the 10821 math constants of the OEIS database? (I tried it, of course)...

Once you get an expansion there are some possibilities. Use Gfun (maple) to try to crack the sequence.

The next step is to speedup the lookups. For that, I can multiply the sources (5 disks) and do a lookup in parallel. I consider using SSD or even M.2 very fast disks. The problem is mainly \$\$.

Portability. There are several problems.

- 1- The database is 7.8 TB, most people are afraid of that (TB).
- 2- To maintain such a database on the web you need at the least a fiber line. (if it is available near you).
- 3- CPU time: to make one complete test takes several minutes.

any suggestion?

Thank you for your attention, merci de votre attention.

#### References:

- Stoutemyer David, How to hunt wild constants: <a href="https://arxiv.org/abs/2103.16720">https://arxiv.org/abs/2103.16720</a>
- Plouffe Simon, first tables of the Inverter: <a href="https://arxiv.org/abs/2103.16720">https://arxiv.org/abs/2103.16720</a>
- Plouffe Simon, Presentation of the Inverter: <a href="https://vixra.org/abs/1409.0151">https://vixra.org/abs/1409.0151</a>
- This talk is available at: <a href="http://plouffe.fr/BIG DATA">http://plouffe.fr/BIG DATA</a> and MATHEMATICS Boston University/
- Interested in big tables?
- a- Send me a mail at simon.plouffe\_hat\_gmail.com
- b- Tell me which version you want: the small, the medium or the BIG one. The small one is 368 gigabytes, the medium is 868 gigabytes and the BIG one is 3+ terabytes (all compressed with gzip).
- c- Send a hard disk (internal or external) of at least 1 TB with your address.
- d- I only charge for transport. (a few dollars).
- e- Wait for the data.
- f- Preferably: you need Unix and Maple installed (cygwin64 or Linux).